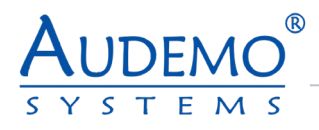

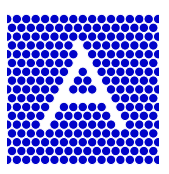

# **UI-BA**

User-Interface – Project specific

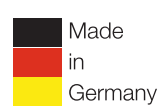

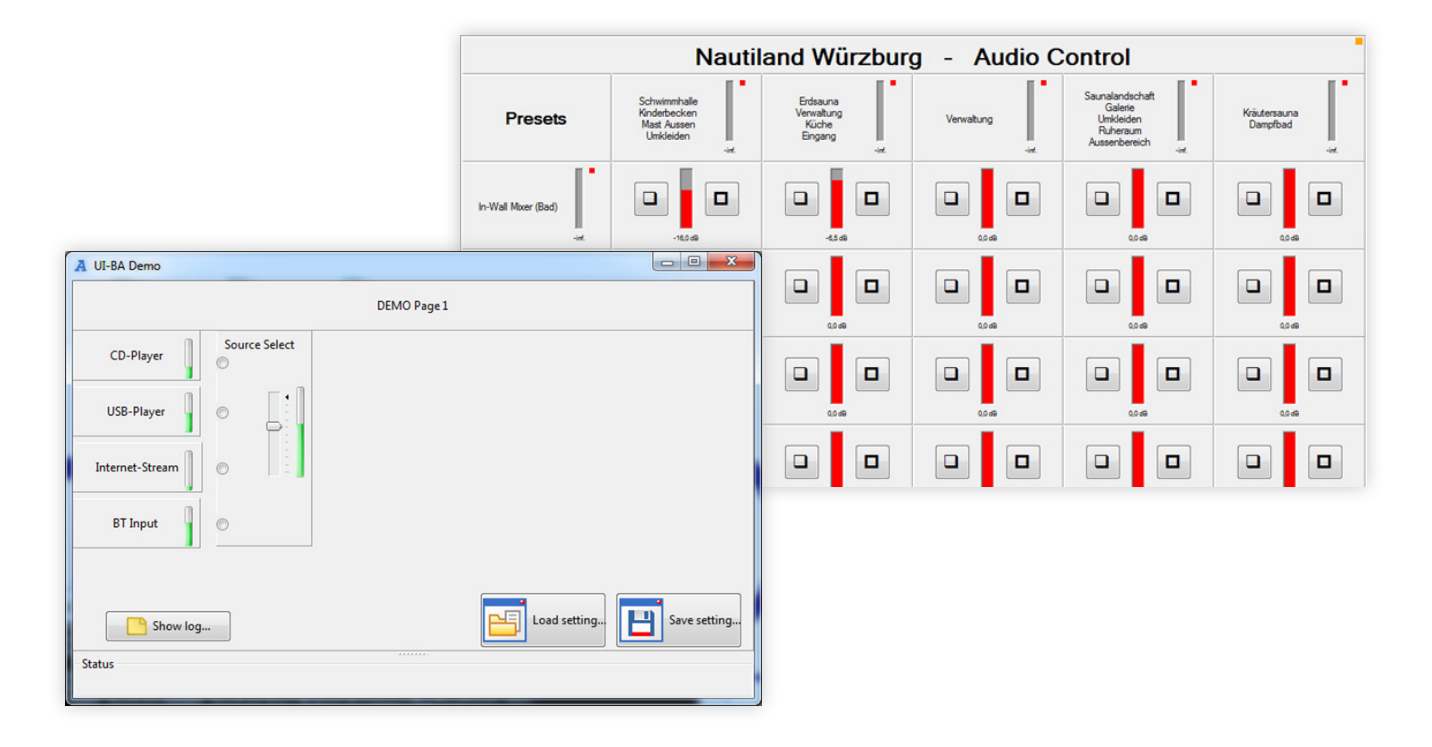

## **APPLICATION APPLICATION**

- Public Address Background Music
- Voice Alarm

- Health Education Retail Hospitality
- Stadiums Transportation Theme parks Military

# **OVERVIEW**

The project specific user interface UI-BA is used for controlling an AUDEMO-SYSTEMS audio system by use of a Windows PC. In most of the cases, the user requirements are so specific that a standard user interface cannot fulfill all requirements. Therefore it is possible to get a project specific user interface. The user interface is running within a PC with Windows operating system (starting from Windows 7 to actual windows version).

The PC can be operated with a standard monitor, keyboard, and mouse or with a touch monitor (requires Windows 10 or later).

The communication to the AUDEMO-SYSTEMS audio-system is done by an Ethernet-connection.

### **The user interface allows following standard functions:**

- Control the volume of one or more input channels
- Control the volume of one or more output channels
- Control the volume of one or more matrix points (input to output matrix)
- Select an input source
- Start predefined messages
- Show system warnings or errors
- Show system log
- Change time events
- Size and color of control elements are widely adaptable to the requirements of the user.
- And even more…

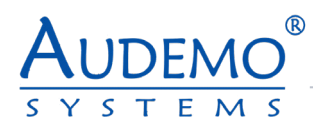

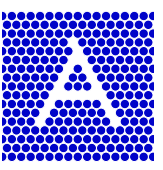

# **EXAMPLE OF A SYSTEM LOG**

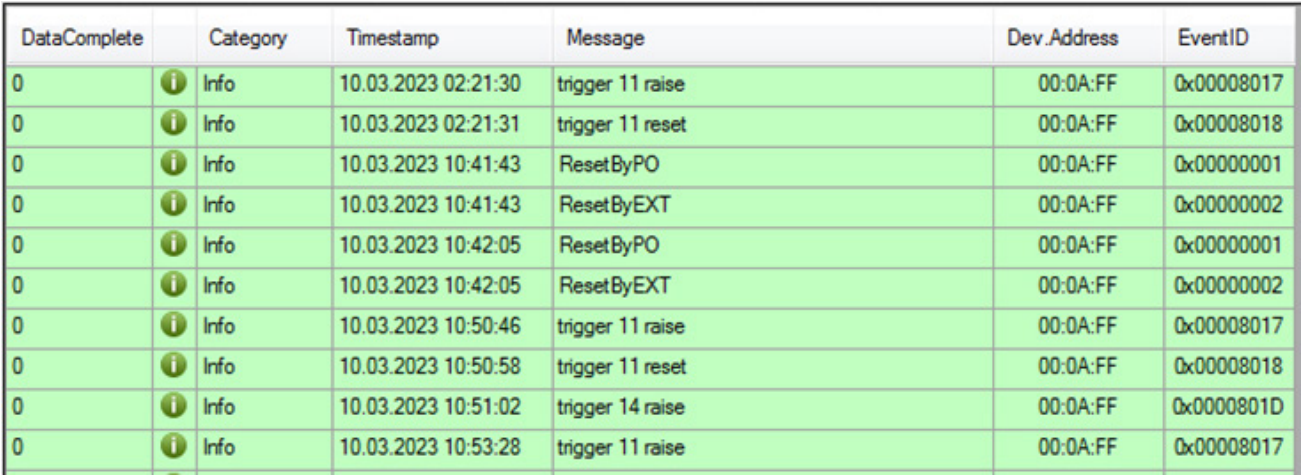

# **EXAMPLE OF A TIME EVENT LIST**

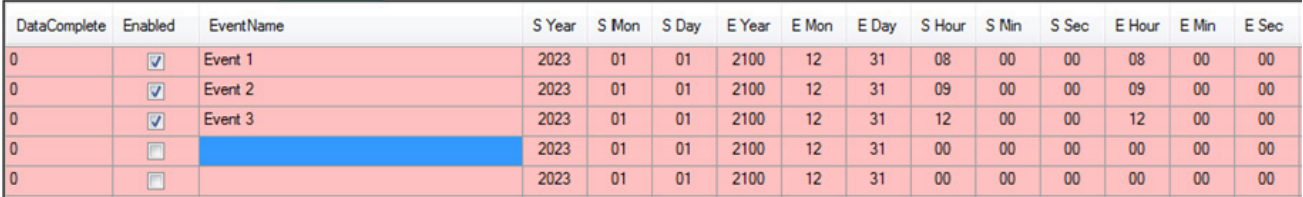

# **TECHNICAL SPECIFICATIONS:**

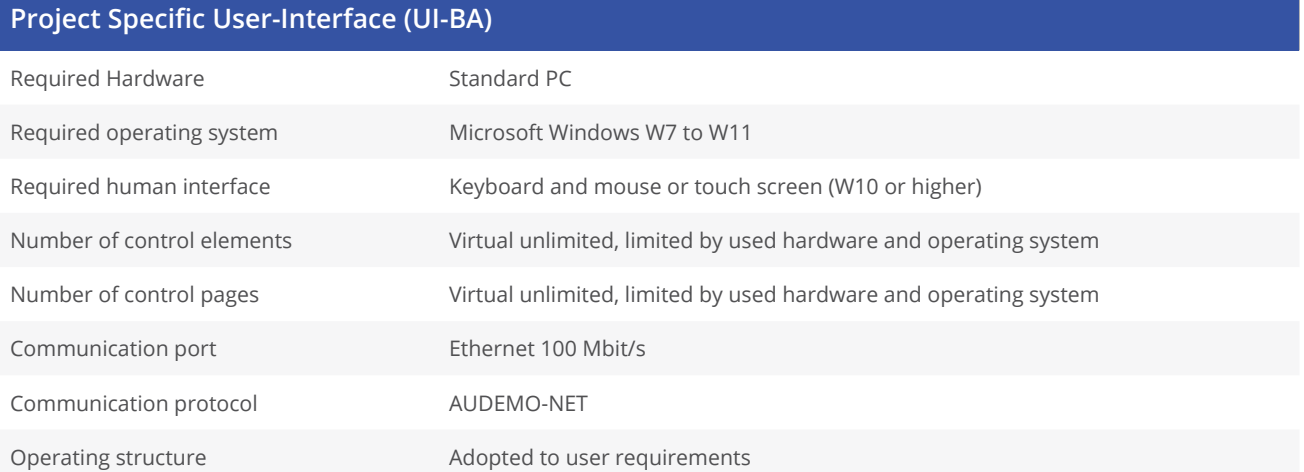

#### **All rights reserved.**

Information contained in this document is believed to be accurate, however no representation or warranty is given and Audemo-systems in Germany assumes no liability with respect to the accuracy of such information.

**AUDEMO - SYSTEMS GmbH (Headquarter)** 2 Schatzbogen 62 81829 Munchen<br>Tel.: +49 (0) 89 I 4 56 78 47 - 0, Fax: +49 (0) 89 I 4 56 78 47- 2900<br>info@audemo-systems.de, www.audemo-systems.de

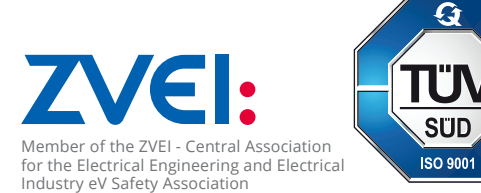

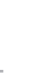